## 2017-18 OAAP Update

## **September 11, 2017**

This OAAP Update contains:

- Required DLM Training
- 2016-17 Pearson Portfolio score reports

To ensure students with significant cognitive disabilities are provided appropriate State assessments, the Oklahoma Alternate Assessment Program (OAAP) mirrors the General Assessments within the Oklahoma School Testing Program (OSTP).

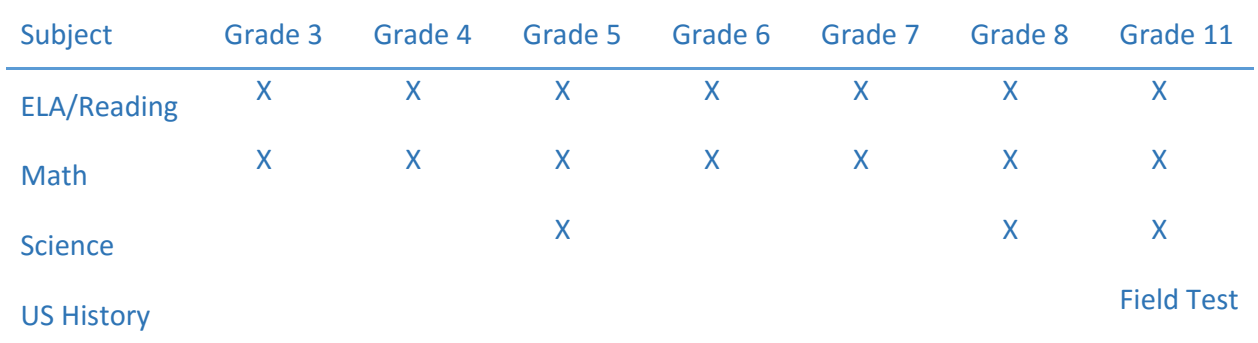

**All 2017-18 OAAP Assessments will be administrated through Dynamic Learning Maps (DLM)**

The DLM Alternate Assessment System provides both an End-of-Year assessment and Instructionally Embedded assessments to inform instructional practice throughout the school year.

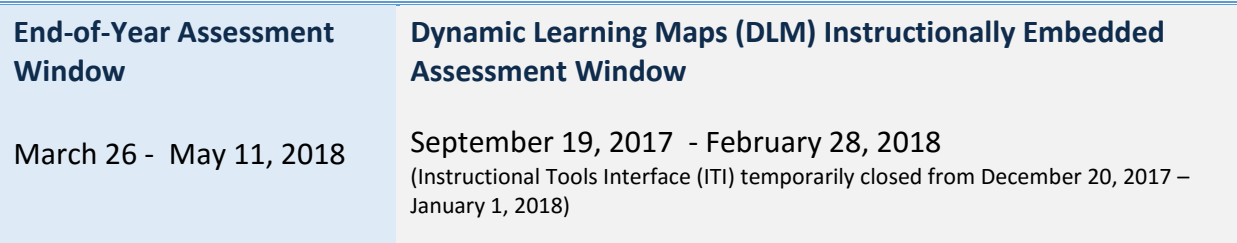

## 2016-17 Pearson End-of-Year Student Reports

The 2016-2017 Pearson Portfolio student reports are now available for download from PearsonAccessNext at [https://ok.pearsonaccessnext.com/customer/index.action.](https://ok.pearsonaccessnext.com/customer/index.action) These reports present the student's results from the Pearson Portfolio from the 2016-17 school year. The

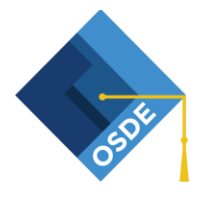

student reports can be downloaded as individual student reports or bundled student reports. Paper reports should be delivered to school districts between September 20 and September 22, 2017. **Oklahoma users will only have access to the PearsonAccessNext system until November 3, 2017.** Therefore, school districts must retrieve any electronic copies prior to this date.

## Directions for Retrieving Student Reports from PearsonAccessNext

Select the 2017 Spring OAAP Admin from the top right

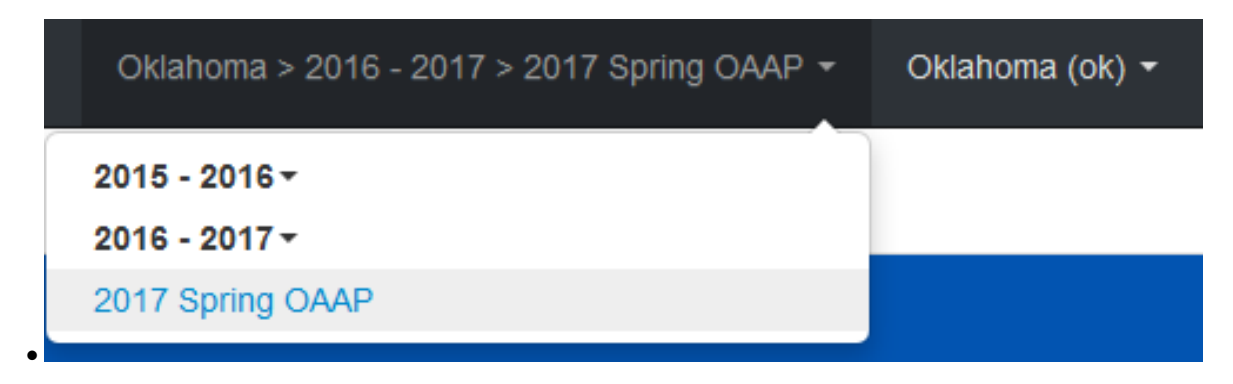

- Select *"Reports"* from the drop-down at the top left of the screen
- Select *"Published Reports"* from the drop-down screen.
- The view below is what SDE will see when "Oklahoma (ok) is listed in the "Organization Name" (State-level reports)

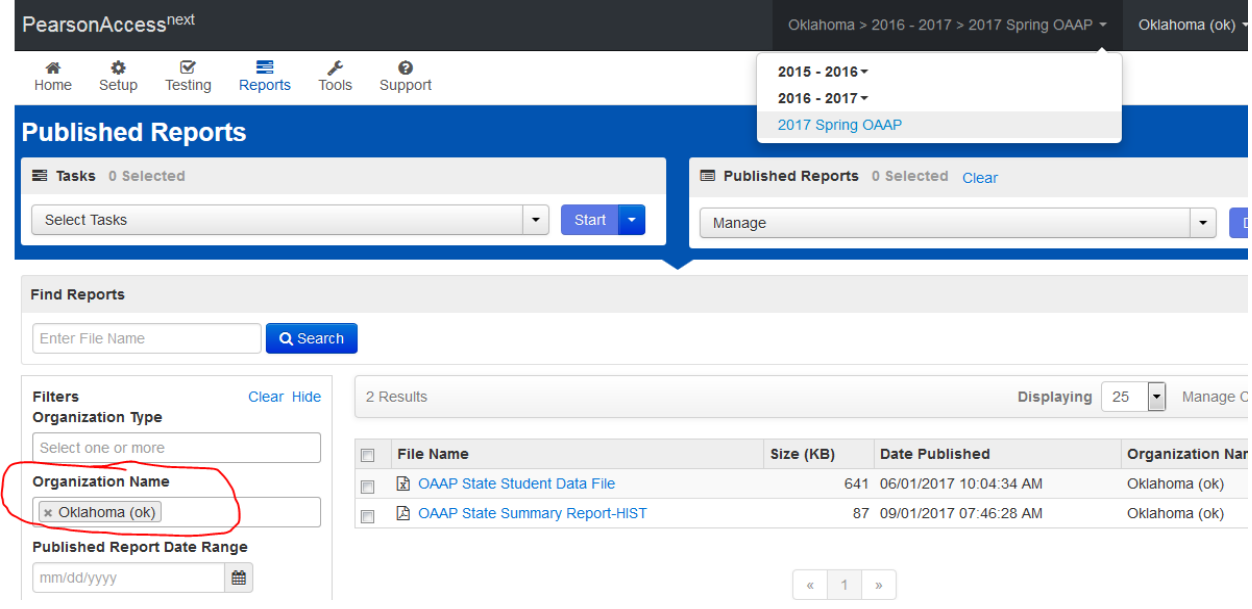

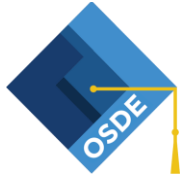

Oklahoma State Department of Education, Special Education Services

 Clearing out the *"Organization Name"* allows SDE or a district to see information below them such as District information or School information.

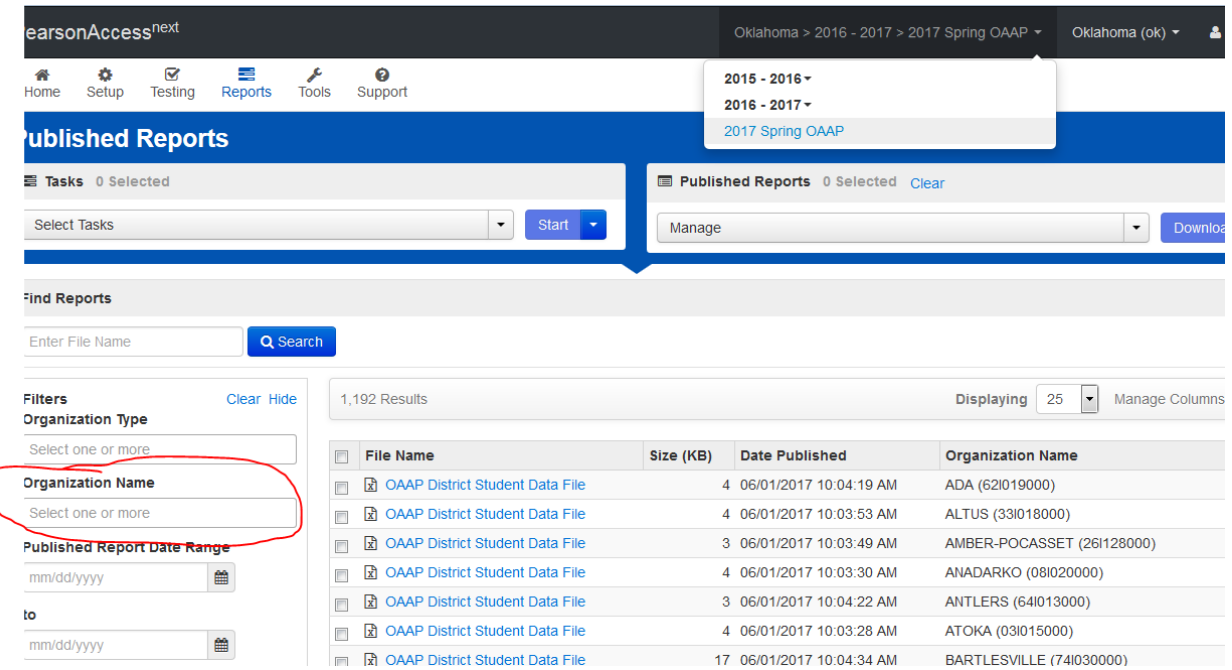

Please contact Christie Stephenson at [Christie.Stephenson@sde.ok.gov](mailto:Christie.Stephenson@sde.ok.gov) with any questions you might have regarding the Oklahoma Alternate Assessment Program (OAAP).

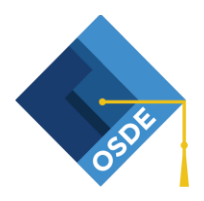